# Buchungsart (FIBU): Unterschied zwischen den Versionen

**[Version vom 6. Februar 2017, 13:40 Uhr](https://onlinehilfen.ra-micro.de/index.php?title=Buchungsart_(FIBU)&oldid=5302) ([Quelltext](https://onlinehilfen.ra-micro.de/index.php?title=Buchungsart_(FIBU)&action=edit&oldid=5302)  [anzeigen](https://onlinehilfen.ra-micro.de/index.php?title=Buchungsart_(FIBU)&action=edit&oldid=5302))** [DCamacho](https://onlinehilfen.ra-micro.de/index.php?title=Benutzer:DCamacho&action=view) [\(Diskussion](https://onlinehilfen.ra-micro.de/index.php?title=Benutzer_Diskussion:DCamacho&action=view) | [Beiträge](https://onlinehilfen.ra-micro.de/index.php/Spezial:Beitr%C3%A4ge/DCamacho))

[← Zum vorherigen Versionsunterschied](https://onlinehilfen.ra-micro.de/index.php?title=Buchungsart_(FIBU)&diff=prev&oldid=5302)

**[Aktuelle Version vom 12. Juni 2019, 17:39 Uhr](https://onlinehilfen.ra-micro.de/index.php?title=Buchungsart_(FIBU)&oldid=43641) ([Quelltext](https://onlinehilfen.ra-micro.de/index.php?title=Buchungsart_(FIBU)&action=edit) [anzeigen](https://onlinehilfen.ra-micro.de/index.php?title=Buchungsart_(FIBU)&action=edit))** [GWachtendorf](https://onlinehilfen.ra-micro.de/index.php?title=Benutzer:GWachtendorf&action=view) ([Diskussion](https://onlinehilfen.ra-micro.de/index.php?title=Benutzer_Diskussion:GWachtendorf&action=view) | [Beiträge\)](https://onlinehilfen.ra-micro.de/index.php/Spezial:Beitr%C3%A4ge/GWachtendorf) [\(→](#page-7-0)Buchungsarten)

(10 dazwischenliegende Versionen von einem anderen Benutzer werden nicht angezeigt)

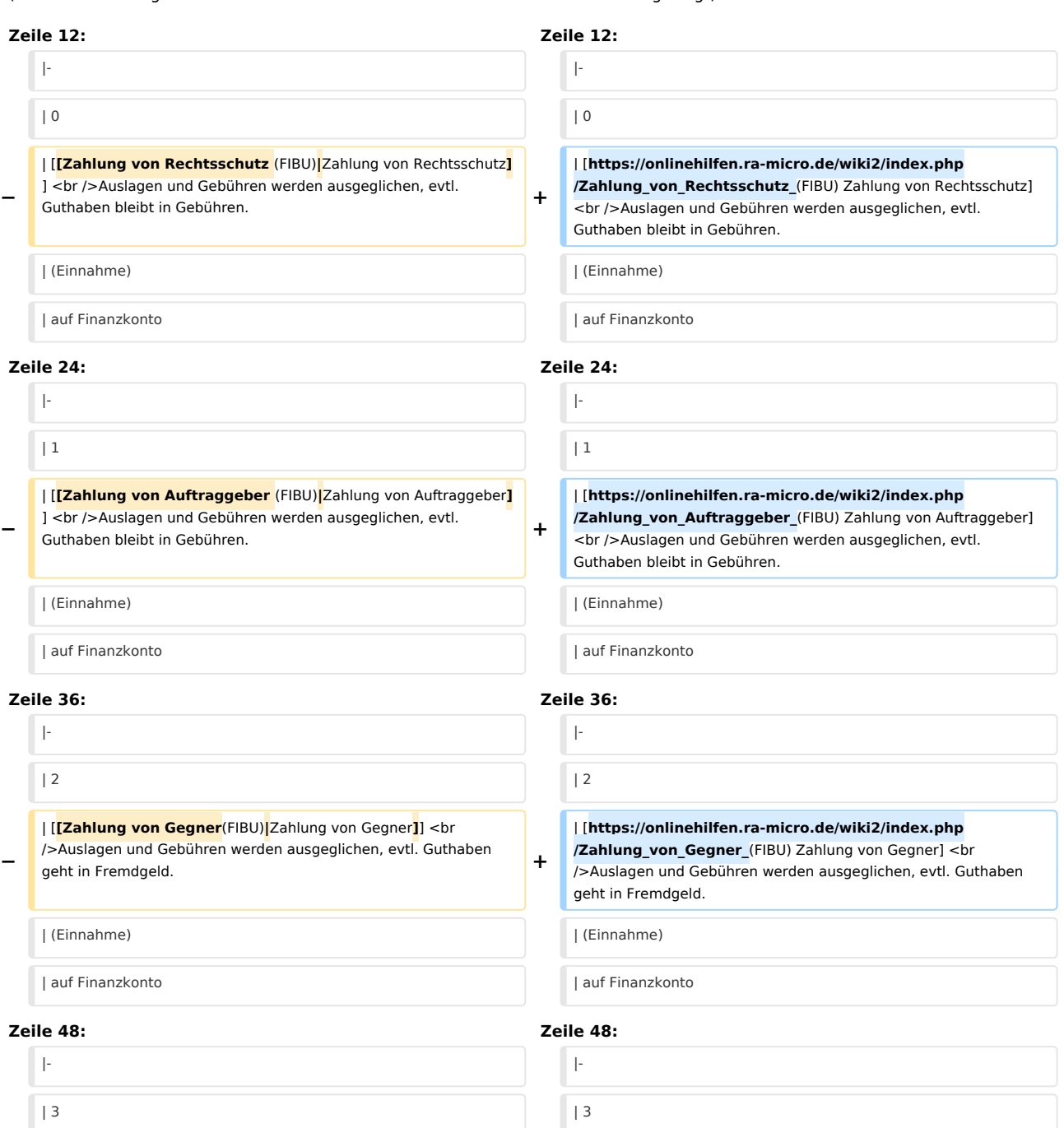

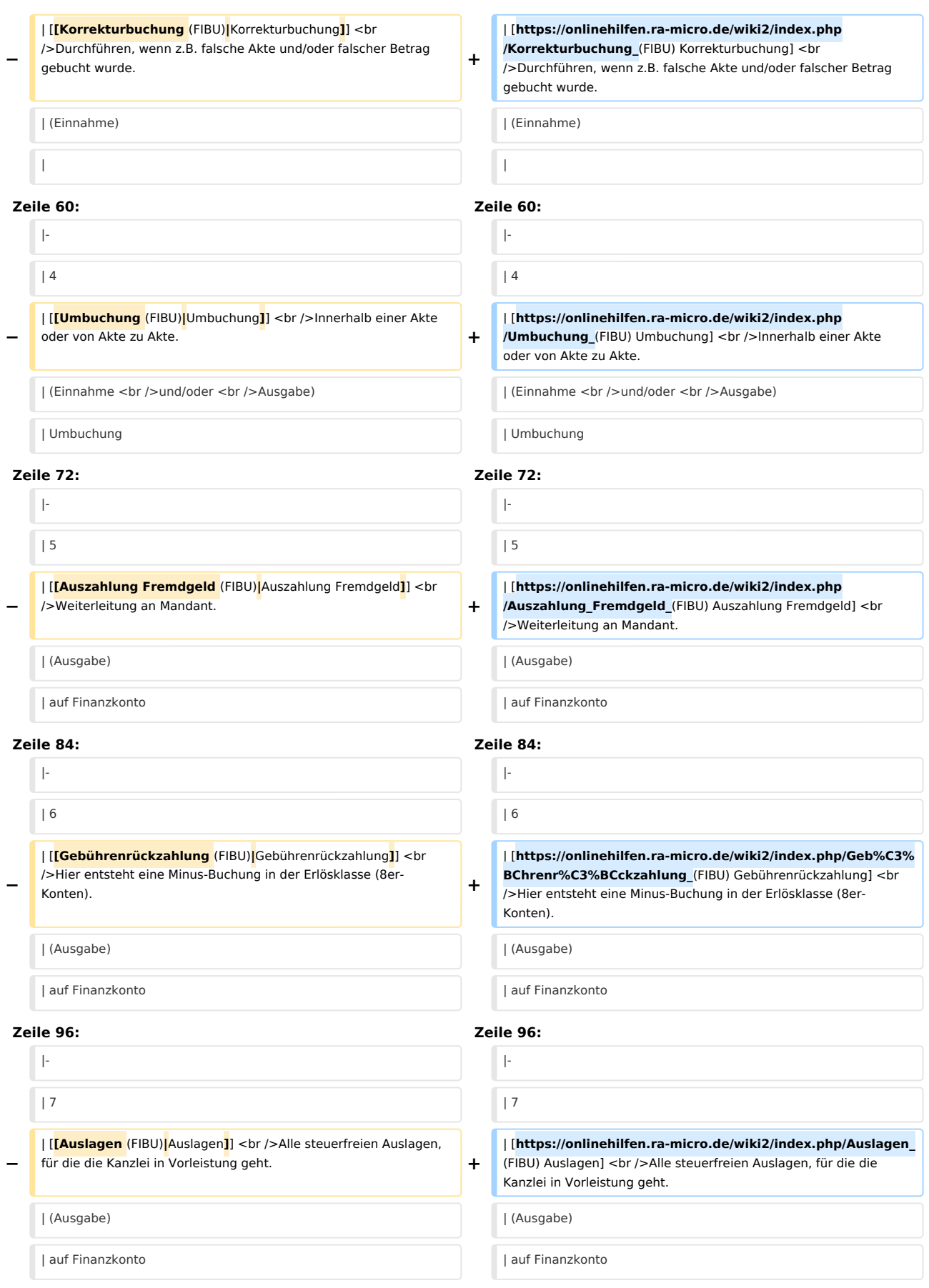

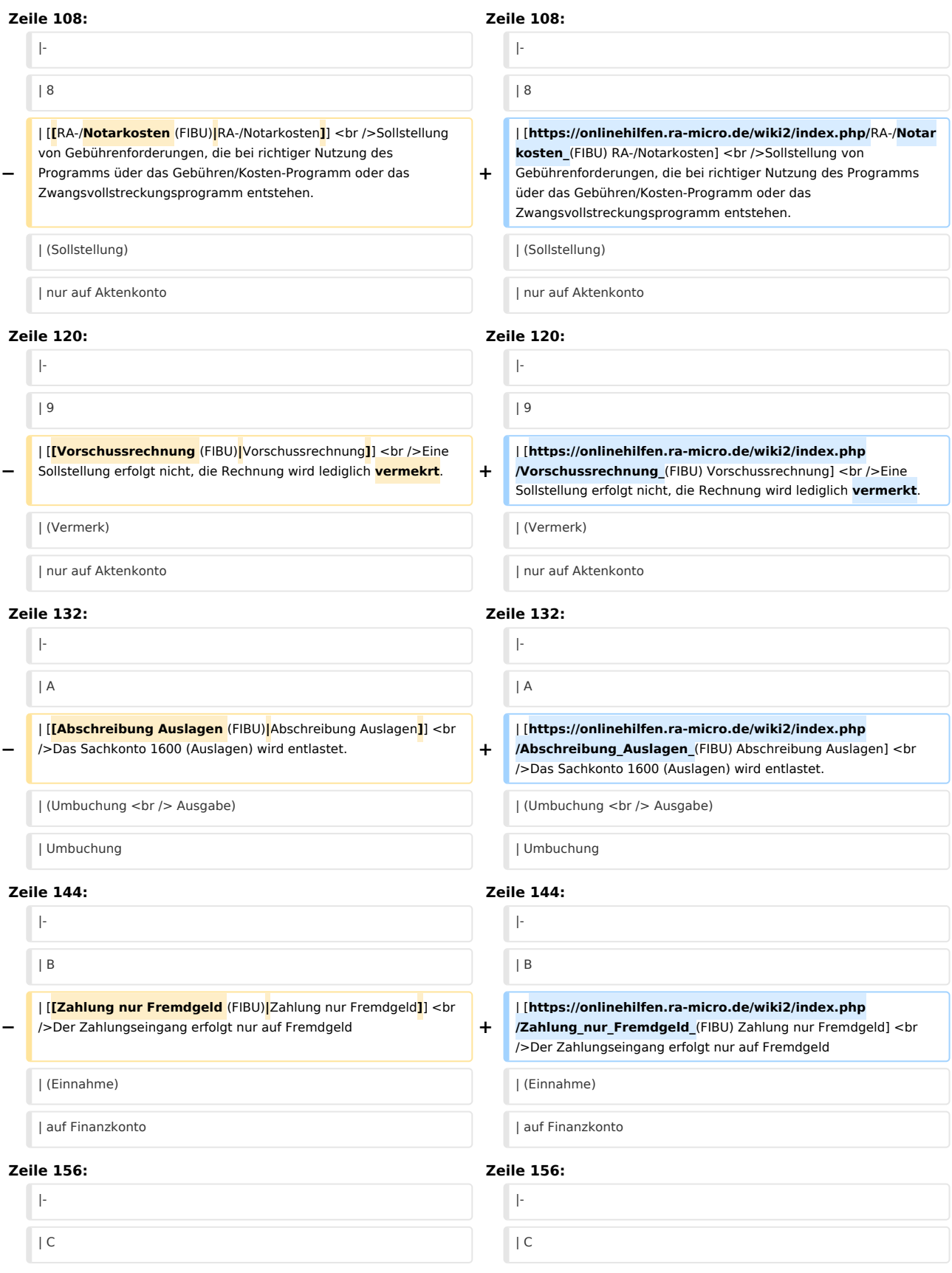

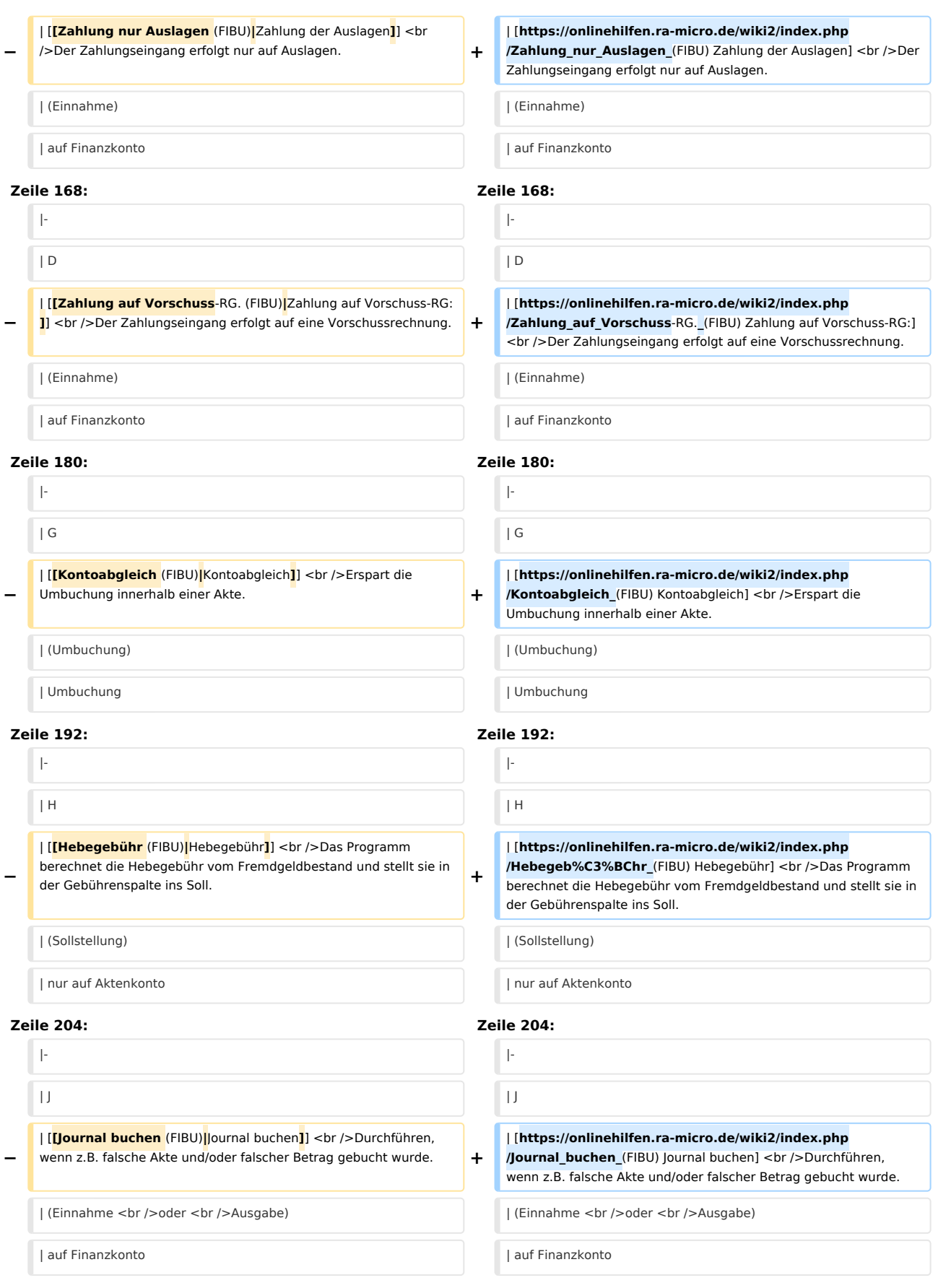

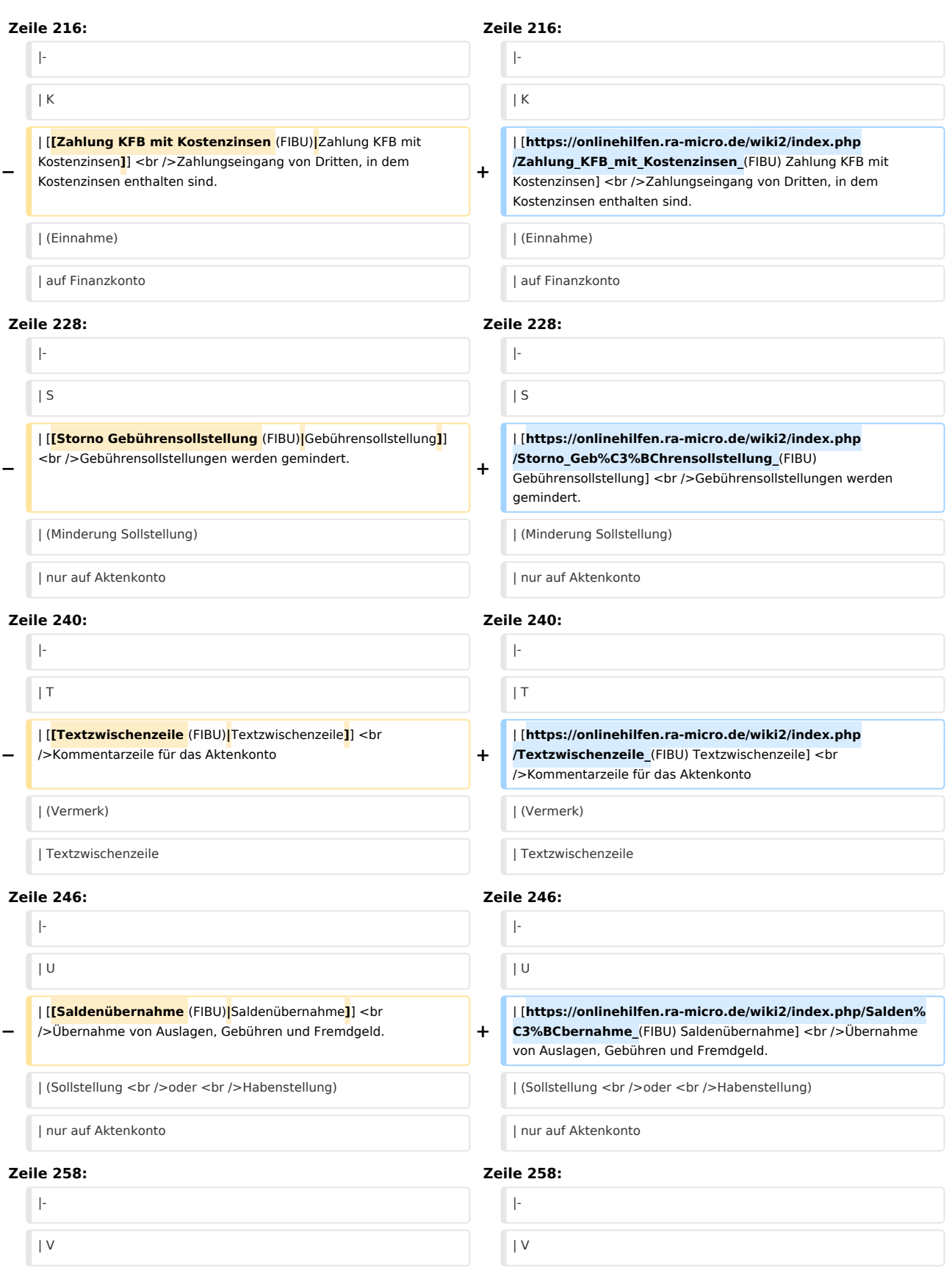

#### **RA-MICRO**

#### Buchungsart (FIBU): Unterschied zwischen den Versionen

**−** | [**[Vorschussanforderung** (FIBU)**|**Vorschussanforderung**]**] <br />Eine Sollstellung erfolgt nicht, die Rechnung wird lediglich vermerkt. **+** | [**https://onlinehilfen.ra-micro.de/wiki2/index.php /Vorschussanforderung\_**(FIBU) Vorschussanforderung] <br />Eine Sollstellung erfolgt nicht, die Rechnung wird lediglich vermerkt. | (Sollstellung <br />oder <br />Habenstellung) | (Sollstellung <br />oder <br />Habenstellung) | nur auf Aktenkonto | nur auf Aktenkonto **Zeile 270: Zeile 270:** |-<br>|-| W | W **−** | [**[Storno Vorschussrechnung** (FIBU)**|**Storno Vorschussrechnung **]**] <br />Merkposten werden gemindert. **+** | [**https://onlinehilfen.ra-micro.de/wiki2/index.php /Storno\_Vorschussrechnung\_**(FIBU) Storno Vorschussrechnung] <br />Merkposten werden gemindert. | (Minderung <br />Vermerk) | (Minderung <br />Vermerk) | nur auf Aktenkonto | nur auf Aktenkonto | nur auf Aktenkonto | nur auf Aktenkonto | nur auf Aktenkonto | nur auf Aktenkonto | nur auf Aktenkonto | nur auf Aktenkonto | nur auf Aktenkonto | nur auf Aktenkonto | nur auf Ak **Zeile 282: Zeile 282:** |-<br>|- $|Y|$ **−** | [**[Honorarauslagen** (FIBU)**|**Honorarauslagen**]**] <br />Es werden steuerpflichtige Beiträge gebucht, mit denen für den Mandanten in Vorleistung gegangen wird. Dies können auch Reisekosten, Rechner usw. sein, die an den Mandanten weiterberechnet werden. Letztere werden immer mit dem allgemeinen Mehrwertsteuersatz weiterberechnet, unabhängig davon, welcher Vorsteuerbetrag tatsächlich auf diesen Kosten liegt. **+** | [**https://onlinehilfen.ra-micro.de/wiki2/index.php /Honorarauslagen\_**(FIBU) Honorarauslagen] <br />Es werden steuerpflichtige Beiträge gebucht, mit denen für den Mandanten in Vorleistung gegangen wird. Dies können auch Reisekosten, Rechner usw. sein, die an den Mandanten weiterberechnet werden. Letztere werden immer mit dem allgemeinen Mehrwertsteuersatz weiterberechnet, unabhängig davon, welcher Vorsteuerbetrag tatsächlich auf diesen Kosten liegt. | (Ausgabe <br />und <br />Sollstellung) | (Ausgabe <br />und <br />Sollstellung) | auf Finanzkonto | auf Finanzkonto **Zeile 294: Zeile 294:** |-<br>|- $|Z|$ **−** | [**[Kostenzinsen** (FIBU)**|**Kostenzinsen**]**] <br /> Sollstellung von Zinsverlust, der durch Ratenzahlung des Mandanten entsteht, oder Kostenzinsen aus dem Forderungskonto. **+** | [**https://onlinehilfen.ra-micro.de/wiki2/index.php /Kostenzinsen\_**(FIBU) Kostenzinsen] <br /> Sollstellung von Zinsverlust, der durch Ratenzahlung des Mandanten entsteht, oder Kostenzinsen aus dem Forderungskonto. | (Sollstellung) | (Sollstellung) | nur auf Aktenkonto | nur auf Aktenkonto | nur auf Aktenkonto | nur auf Aktenkonto | nur auf Aktenkonto | nur auf Aktenkonto | nur auf Aktenkonto | nur auf Aktenkonto | nur auf Aktenkonto | nur auf Aktenkonto | nur auf Ak **Zeile 305: Zeile 305:** | | |} |} **− :**Category:FIBU **+ [[**Category:FIBU**]]**

## Aktuelle Version vom 12. Juni 2019, 17:39 Uhr

[Hauptseite](https://onlinehilfen.ra-micro.de/index.php/Hauptseite) > [FIBU](https://onlinehilfen.ra-micro.de/index.php/Kategorie:FIBU) > [Buchen](https://onlinehilfen.ra-micro.de/index.php/Buchen) > [Buchungsart \(FIBU\)](https://onlinehilfen.ra-micro.de)

# <span id="page-7-0"></span>Buchungsarten

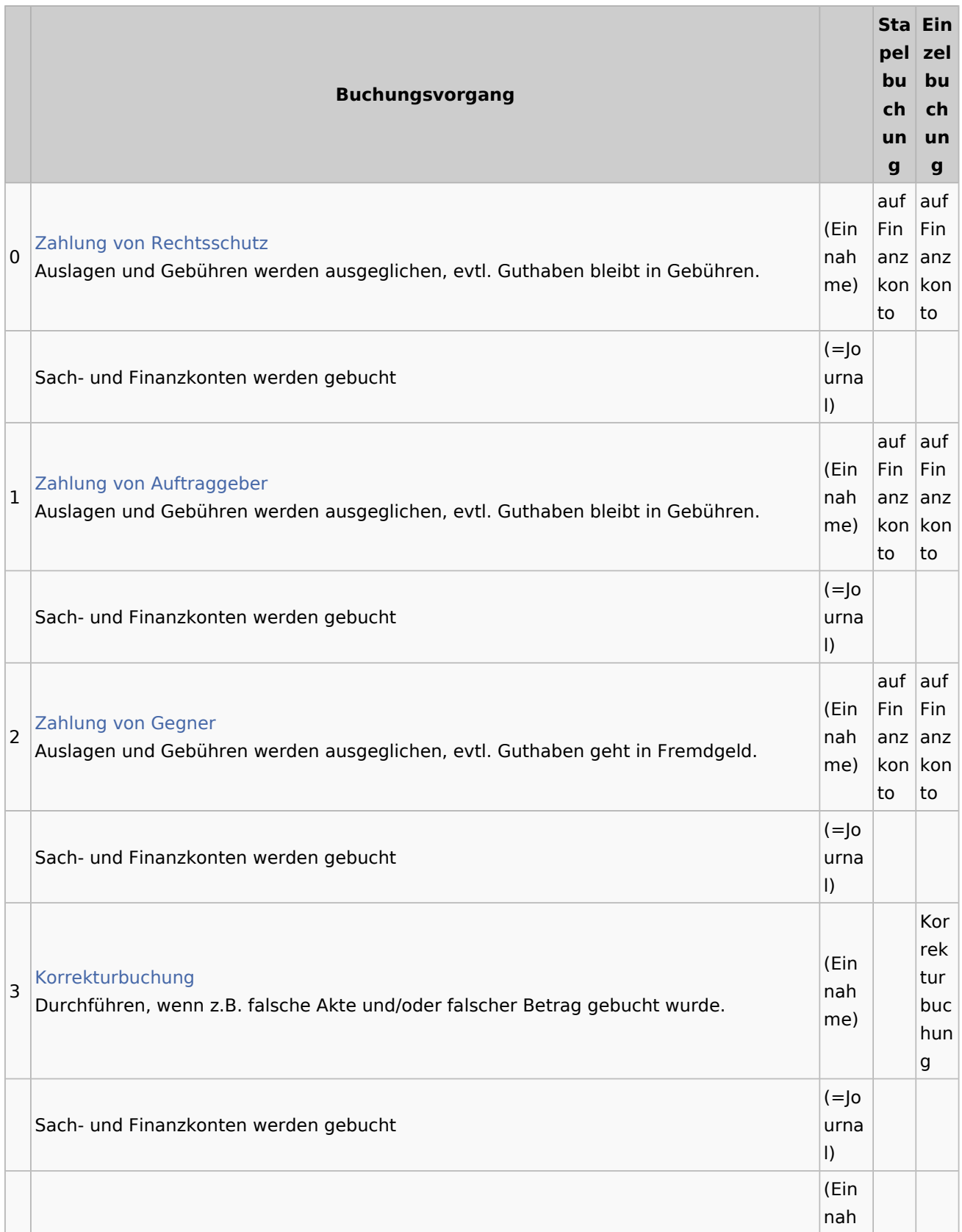

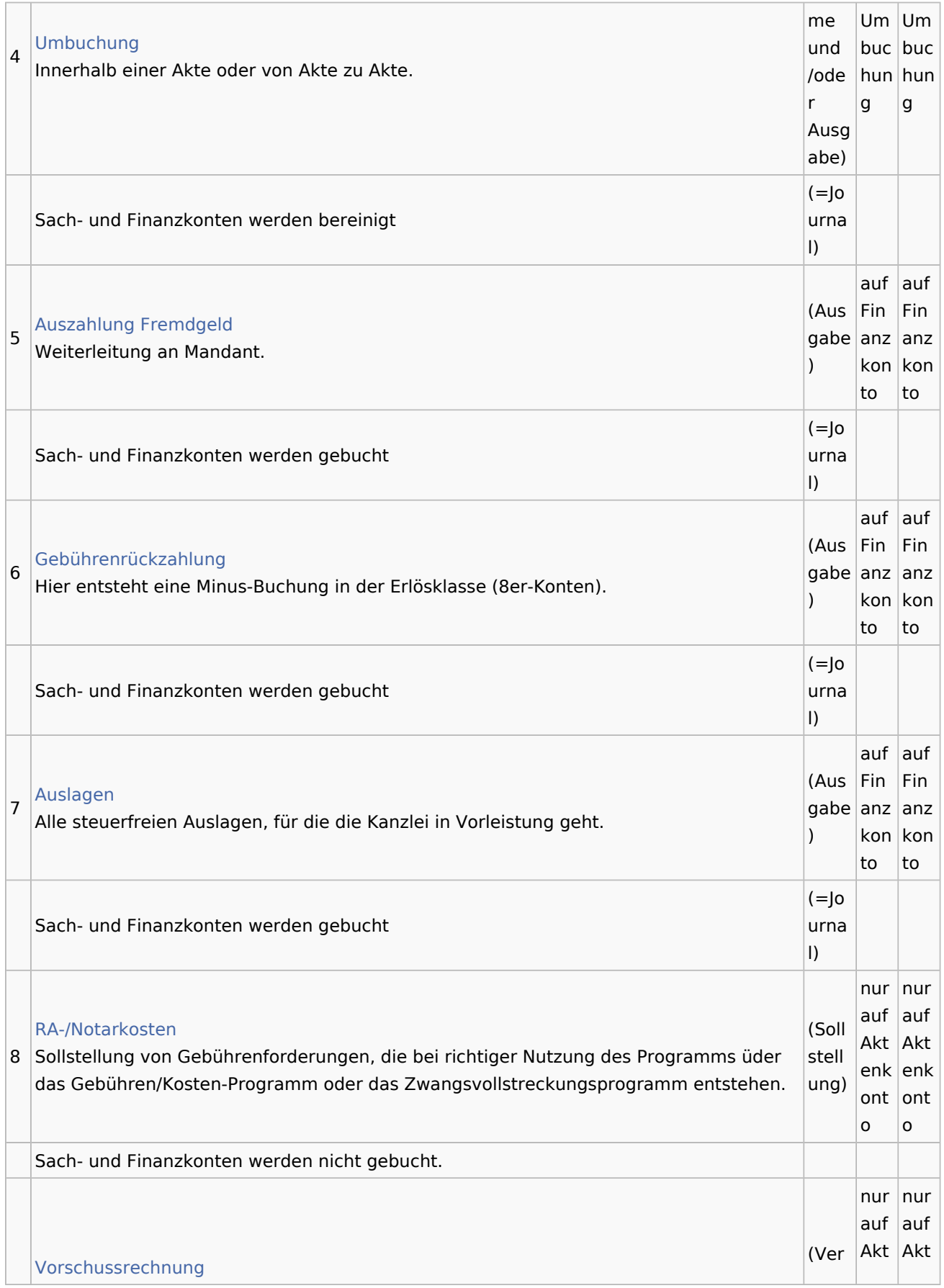

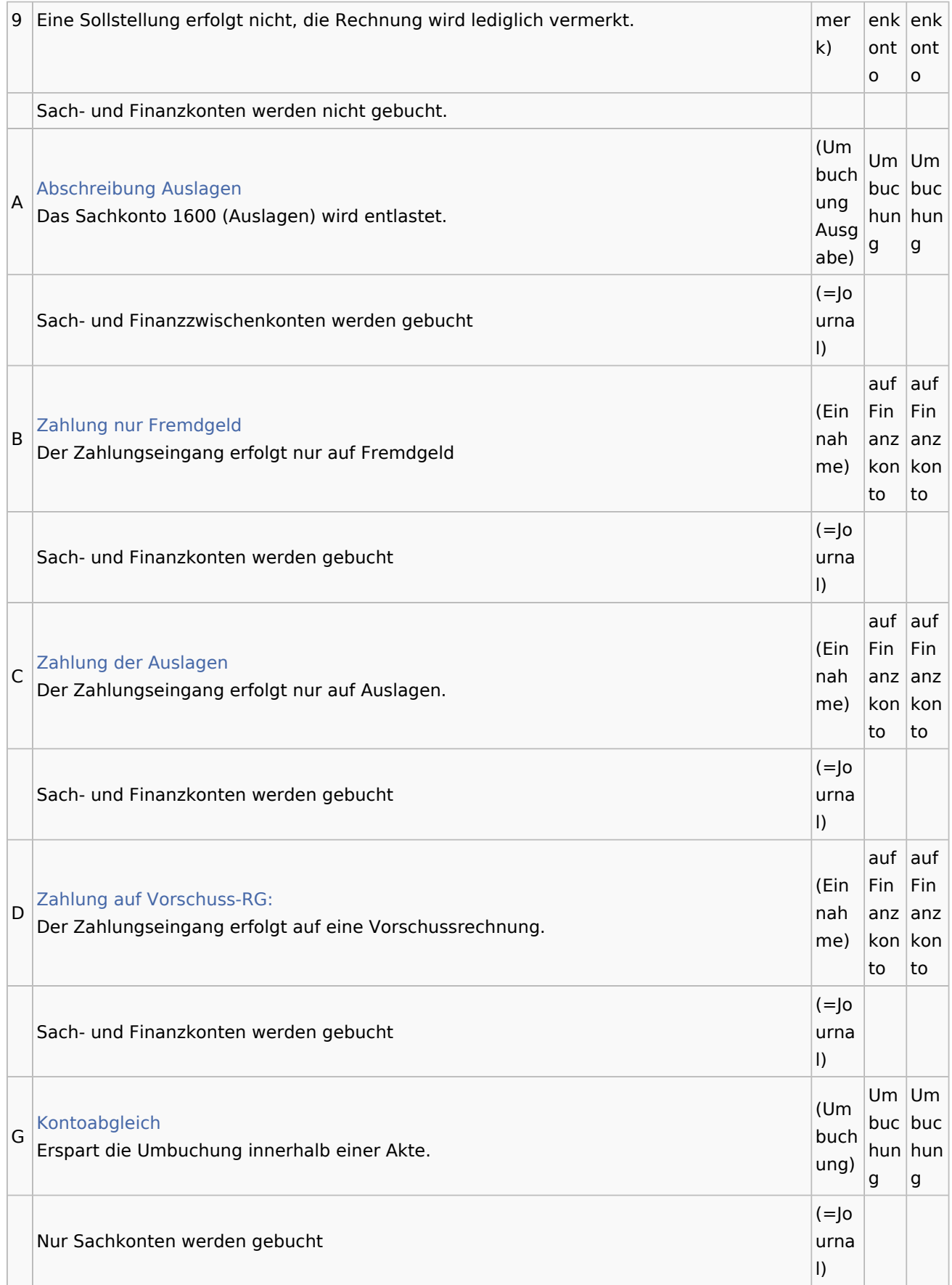

## **RA-MICRO**

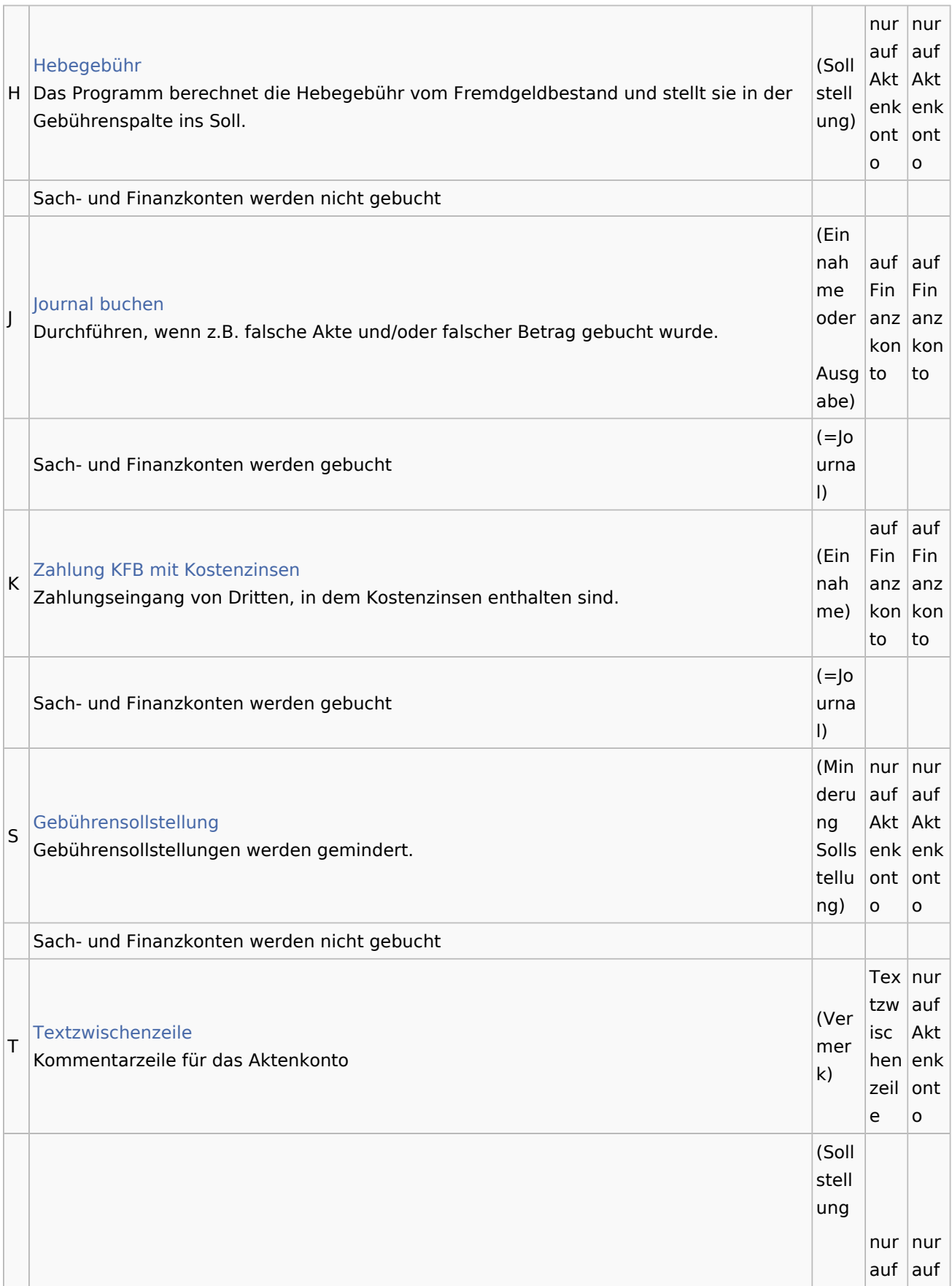

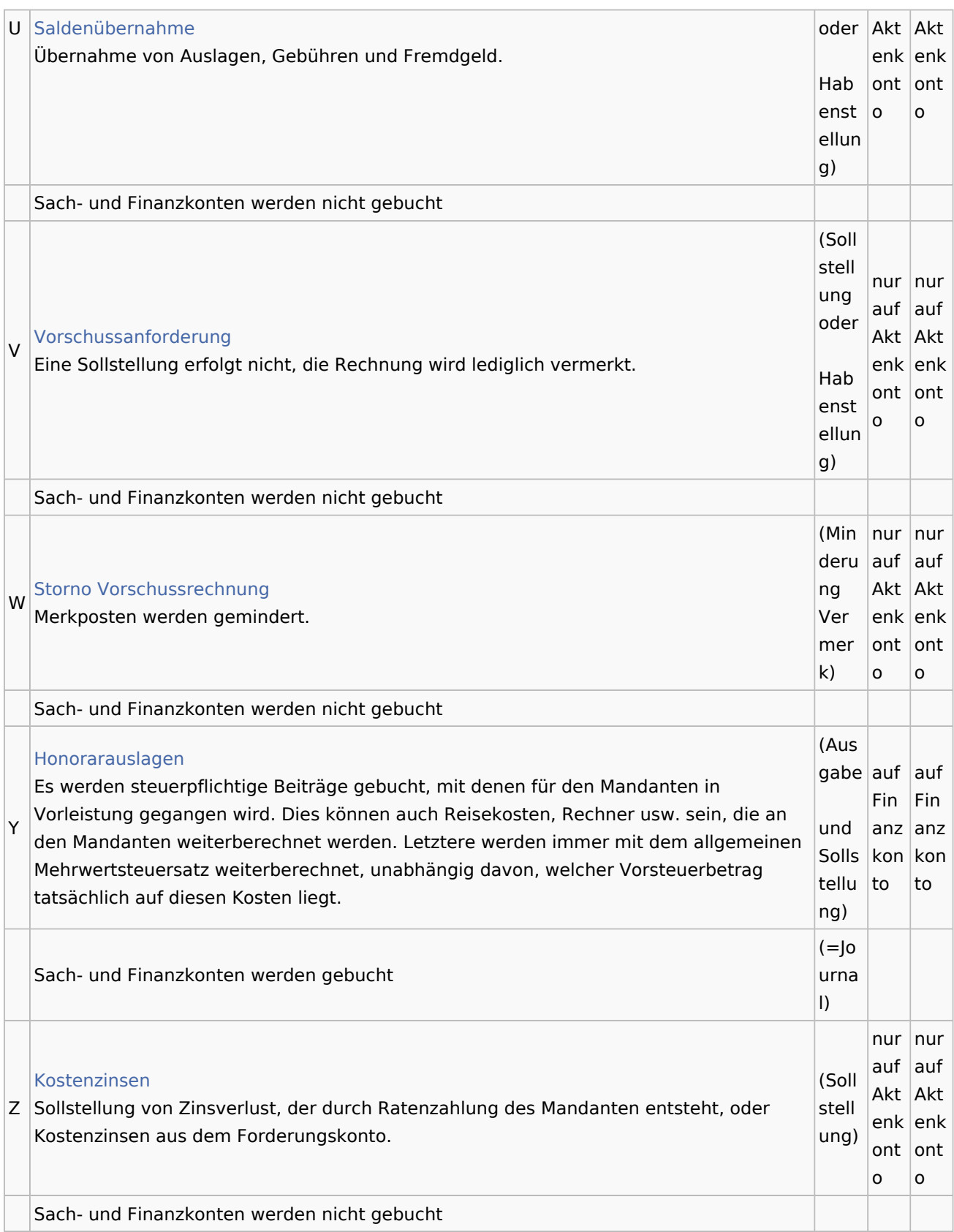